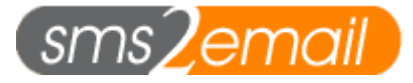

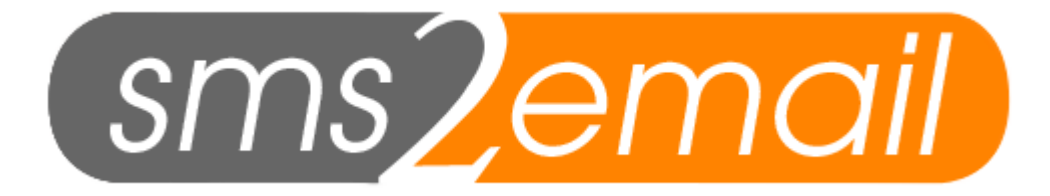

#### **Backup Gateway Documentation**

Written by Jateen Mistry Revised:  $18^{th}$  May 2004, Revised: 29<sup>th</sup> May 2004 [Adam Beaumont]

#### **SUPPORT:**

For support related issues please logon to the support forum at http://aqcorporate.com/support.php and raise a new ticket. The support screen loads in a new window so please ensure all pop-up blocking software is **disabled** for the support site.

**Contact us**  If you have a sales related question please call us on 08707 449227 08707 449228 (fax)

If you have any technical questions regarding backup gateways please raise a support ticket.

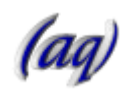

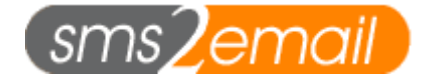

# Systems Overview

(aq) operate a network with 3 points of presence, Figure 1, with our main services running out of 2 interlinked data centres (2 and 4). A third point of presence (5) runs our tertiary backup services such as mirrored backup HTTP post SMS Gateways (Figure 2) allowing API users access to a redundant route should our main systems be inaccessible for any reason.

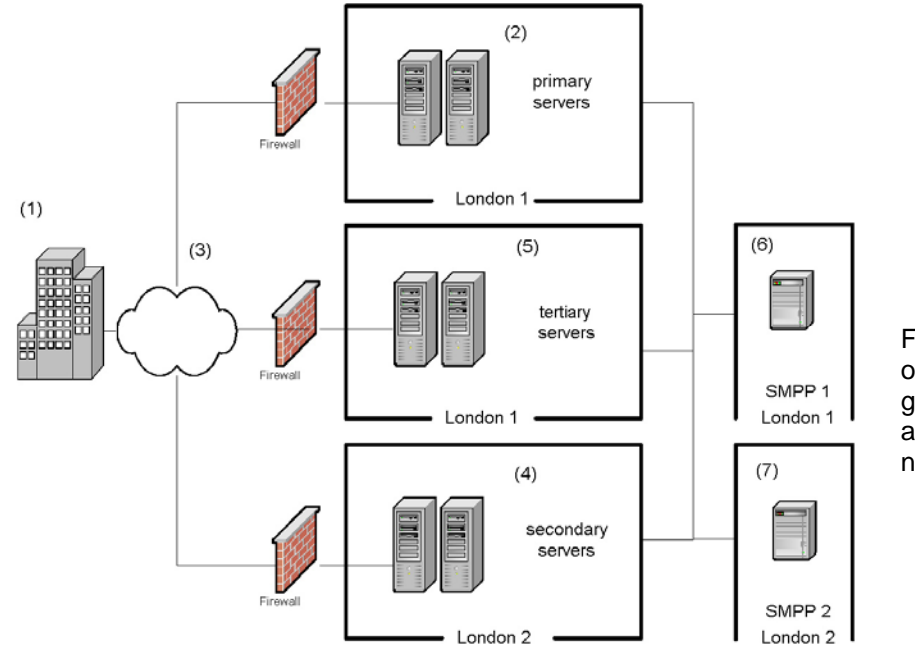

Figure 1, schematic overview of geographic arrangement of network architecture.

Figure 1. Networks Schematic – Geographic.

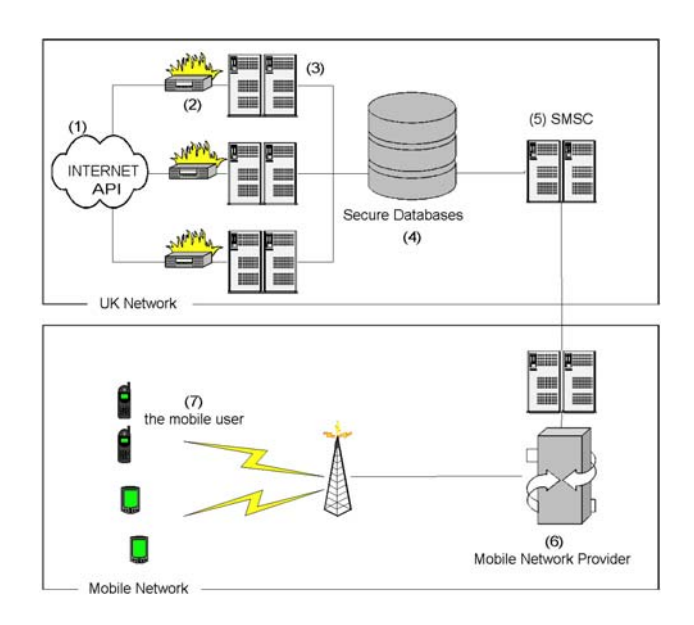

Figure 2. IP based API to GSM Schematic.

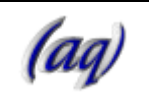

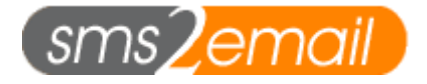

# Using the backup gateways

The standard method to send a message via sms2email can be broken down into the following steps:

- 1. Connect to the sms2email server
- 2. Send message to server
- 3. Receive response and handle it appropriately.

If for some reason the connection between yourselves and sms2email became unavailable or if the server was temporarily down, the above method would not allow your messages to get through. It would not get past step 1.

For this reason we recommend that you insert some program logic into your application that would be able to use our backup gateways should the above problems occur.

The backup gateways servers and the order in which to try and connect are listed below:

- **1. gw1.sms2email.com**
- **2. gw11.sms2email.com**
- **3. gw2.sms2email.com**
- **4. gw22.sms2email.com**

**Please Note:** The backup servers listed above are the actual server addresses. An example of a full URL to send a text message via the "postmsg.php" interface is:

**http://gw11.sms2email.com/sms/postmsg.php**

**All the gateways listed on the developer info web page are accessible via all of the servers listed above, simply replace www.sms2email.com with eg : gw1.sms2email.com** 

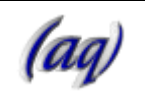

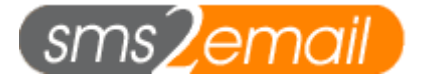

#### Program Logic in Pseudocode

The following pseudocode is the logic you would need to implement in your application.

```
array_servers = "gw1.sms2email.com","gw11.sms2email.com", 
                   "gw2.sms2email.com","gw22.sms2email.com" 
connected = FALSE 
for every item in array servers AS current server
{ 
       handle = connect(current_server) 
       if(handle is valid) 
       { 
              connected = TRUE 
              //Send the message to 
              //http://current_server/sms/postmsg.php 
              //deal with response 
              CloseHandle(handle) 
              break/exit loop 
       } 
} 
if(connected is FALSE) 
{ 
       //could not connect at all. Deal with this error. 
       exit 
}
```
It basically loops through the list of servers and sends out to the first one that is available. This should almost always result in the connection being established to **gw1.sms2email.com**

The following pages contain actual code examples of how to connect to sms2email using the backup gateway servers. The examples are in PHP, Perl and ASP.

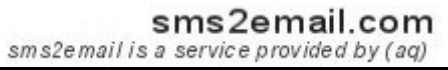

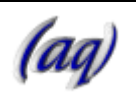

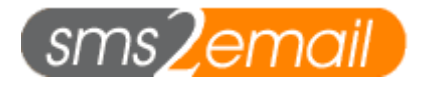

## **Example in PHP**

```
// your aqsms username and password 
$username = "yourusername"; 
$password = "yourpassword"; 
$path = "/sms/postmsg.php"; 
$connected = FALSE; 
$message = "This is a test message"; 
$number = "44712345678";// encodes your message for sending on the web 
$message = urlencode($message); 
// the request string 
$smsurl = 
"$path?username=$username&password=$password&to_num=$number&message=$message"; 
// connects to server to send message 
$array_servers = array("gw1.sms2email.com","gw11.sms2email.com", 
                   "gw2.sms2email.com","gw22.sms2email.com"); 
foreach($array_servers as $server) 
{ 
         //this line sets the server we wish to connect to 
        $connecturl = "http://$server".$smsurl; 
        if($content_array = file($connecturl)) 
         { 
                 $connected = TRUE; 
                $content = implode("", $content_array); 
                 // check for response 
                if (eregi("AQSMS-AUTHERROR",$content)) 
                       echo "There was an authentication error";
                 elseif (eregi("AQSMS-NOMSG",$content)) 
                        echo "There was no message or mobile number"; 
                elseif (eregi("AQSMS-OK",$content)) 
                        echo "The Message was queued successfully"; 
                elseif (eregi("AQSMS-NOCREDIT",$content)) 
                       echo "Your account has no credit";
                break; //this breaks the foreach loop 
        } 
} 
if($connected == FALSE) 
{ 
         //none of sms2email servers were available. 
        //Deal with this situation appropriately 
        echo "There was an error connecting to all sms2email servers"; 
}
```
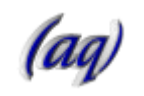

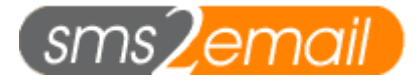

### **Example in PHP using CURL and sending via HTTPS**

```
$connected = FALSE;$array_servers = array("gw1.sms2email.com","gw11.sms2email.com", 
                  "gw2.sms2email.com","gw22.sms2email.com"); 
foreach ($array_servers as $current_server) 
{ 
       $ch = curl_init(); // initialise curl handle
       \ddot{\zeta}data =
        "username=xxxxx&password=xxxxx&message=a%20txt%20message&to_num=447766404142"; 
        //the commented out line shows how to connect via normal HTTP, not HTTPS 
         //$url = "http://$current_server/sms/postmsg.php"; 
        $url = "https://$current_server/sms/postmsg.php"; 
        curl_setopt($ch,CURLOPT_SSL_VERIFYHOST,0); // don't try and do any clever ssl 
//the above line is used because the SSL cert will not always match the gateway name 
        curl_setopt($ch, CURLOPT_URL,$url); // set url to post to 
 curl_setopt($ch, CURLOPT_POST, 1); //want to use HTTP POST not GET 
 curl_setopt($ch, CURLOPT_POSTFIELDS, $data); //the data to post 
        curl_setopt($ch, CURLOPT_RETURNTRANSFER,1); // return response into a variable 
        //send whole request 
        $result = curl_exec($ch); 
        curl_close($ch); 
         /* 
        at this stage, the message has been sent to 
        the sms2email servers and we have the response 
       We need to deal with the response in an appropriate way.
         */ 
        if ($result !== FALSE) 
\{ $connected = TRUE; 
                switch($result) 
\{ case "AQSMS-OK": 
                                //the message was successfully queued with sms2email 
                                //deal with this case 
                               break; 
                        case "AQSMS-NOCREDIT": 
                                //the message was not sent as there is 
                                //insufficient credit on your account 
                                //buy more credit and retry. 
                                //deal with this case 
                               break; 
                        case "......": 
 } 
                //end the for loop 
                break; 
        } 
} 
if($connected == FALSE) 
{ 
         //none of sms2email servers were available. 
        //Deal with this situation appropriately 
        echo "There was an error connecting to all sms2email servers"; 
}
```
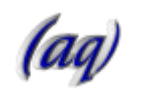

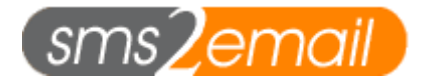

# **Example in Perl**

```
#!/usr/bin/perl -w 
use LWP::UserAgent; 
use HTTP::Request::Common;
use URI::Escape; 
% post_data = ();
$post_data{'username'} = "username"; 
$post_data{'password'} = "password";
$post_data{'to_num'} = "4477123456"; 
$post_data{'orig'}$ = "+4477123456";$post_data{'message'} = "this is my message !"$post_type = "http://":"@post_servers = ("gw1.sms2email.com", "gw11.sms2email.com", 
                           "gw2.sms2email.com", "gw22.sms2email.com"); 
$post_path = "/sms/postmsg.php"; 
my $ua = LWP::UserAgent->new(agent => 'sms2email perl client'); 
foreach $server (@post_servers) { 
         my $resp = $ua->request( 
                POST $post_type.$server.$post_path, 
                 Content_Type => 'form-data', 
                Content => [ %post data ]
         ); 
         if ($resp->is_success) { 
         print $resp->content; 
         last; 
         } else { 
        print "Error: ".$post type.$server.$post path." -
                 ".$resp->status_line."\n"; 
         } 
}
```
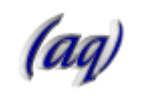

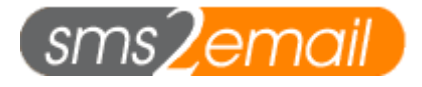

#### **Example in ASP**

```
<Dim reply 
reply = sendsms("username", "pwd", "this is a message", 
"44796111222", "+447871122334", 0, 1) 
Response.write reply 
%> 
ے ۔
Function sendsms(username, password, message, to_num, orig_num, 
flash, secure) 
On Error Resume Next 
Dim Gateway, Prefix, Suffix, httpObj, AQresponse, i 
message = Server.URLencode(message) 
username = Server.URLencode(username) 
password = Server.URLencode(password) 
to_num = Server.URLencode(to_num) 
orig_num = Server.URLencode(orig_num) 
Gateway = 
Array("gw1.sms2email.com","gw11.sms2email.com","gw2.sms2email.com","g
w22.sms2email.com") 
Suffix = " / sms/postmsg.php"If secure = 1 Then 
Prefix = "https://"Else 
Prefix = "http://"End If 
postString = "username=" & username & "&password=" & password &
"&to_num=" & to_num & "&message=" & message & "&flash=" & flash & 
"&orig=" & orig_num 
Set httpObj = Server.CreateObject("Msxml2.ServerXMLHTTP.3.0") 
httpObj.setTimeouts 0,2000,2000,2000 
httpObj.setOption 2, 13056 
i = 0DoErr.Clear 
httpObj.Open "POST", Prefix & Gateway(i) & Suffix, False 
httpObj.setRequestHeader "Content-Type", "application/x-www-form-
urlencoded" 
httpObj.Send postString 
i = i + 1Loop Until Err.Number = 0 
AQresponse = httpObj.responseText 
Set httpObj = nothing 
sendsms = AQresponse 
End Function 
%>
```
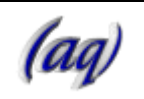

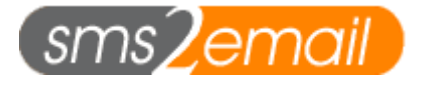

# **Example in ColdFusion**

```
<!--- begin code ---> 
<!--- set up the 4 servers ---> 
<cfset urltotry = 
"http://gw1.sms2email.com/sms/postmsg.php,http://gw11.sms2email.com/sms/post
msg.php,http://gw2.sms2email.com/sms/postmsg.php,http://gw22.sms2email.com/s
ms/postmsg.php"> 
<CFSET trynext="1"> 
<cfset session.numbers_sent=""> 
<cfloop index="listurl" list="#urltotry#"> 
    <cfif trynext is "1"> 
        <cftry> 
           <cftransaction> 
               <cfhttp url="#listurl#" method="post" resolveurl="no" 
              throwonerror="yes" timeout="2000"> 
                   <cfhttpparam type="FORMFIELD" name="to_num" 
                     value="#Replace('#attributes.to_num#', '0', '44')#"> 
                   <cfhttpparam type="FORMFIELD" name="message" 
                     value="#attributes.message# sent from #listurl#"> 
                   <cfhttpparam type="FORMFIELD" name="username" 
                     value="#attributes.sms2email_username#"> 
                   <cfhttpparam type="FORMFIELD" name="password" 
                     value="#attributes.sms2email_password#"> 
                   <cfhttpparam type="FORMFIELD" name="orig" 
                     value="#attributes.sms_orig#"> 
                       <cfif attributes.flash is "Y"> 
                          <cfhttpparam type="FORMFIELD" name="flash" value="1"> 
                      \epsilon/\epsilonfif>
                       <cfif attributes.reply is "N"> 
                          <cfhttpparam type="FORMFIELD" name="orig" 
                            value="#attributes.keyword#"> 
                       <cfelse> 
                          <cfhttpparam type="FORMFIELD" name="orig" 
                             value="447766404142"> 
                     \epsilon/\epsilonfif>
               </cfhttp> 
               <cfoutput><br>sent from #listurl#</cfoutput> 
           </cftransaction> 
        <CFSET trynext="0"> 
        <cfif session.numbers_sent is ""> 
           <cfset session.numbers_sent = "#attributes.to_num#"> 
        <cfelse> 
           <cfset session.numbers_sent = 
                     "#attributes.to_num#,#session.numbers_sent#"> 
       \epsilon/\epsilonfif>
           <cfcatch type="any"> 
               <CFSET trynext="1"> 
               <!--- <cfoutput>error #listurl#</cfoutput> ---> 
           </cfcatch> 
        </cftry> 
    </cfif> 
</cfloop> 
<!---| <cfoutput>#session.numbers_sent#</cfoutput><BR> --->
```
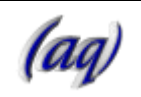

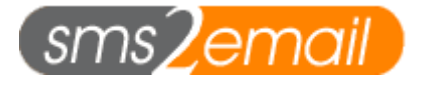

#### **Example Shell Script using Curl**

```
#!/bin/sh 
# 
# Sample script to send an SMS email notifcation to SMS2Email's HTTP gateways 
# Username and password associated with SMS2Email account 
username= 
password= 
number= 
message="Test message" 
if [ $# -eq 0 ]; then 
      echo "Usage: $0 -n [number] -m [message] -u [username] -p [password]"; 
     echo "";<br>echo "[number]
 echo "[number] = SMS number to send message to"; 
 echo "[message] = Text of message you want to send"; 
    echo "[username] = Username assocated with SMS2Email account";
    echo "[password] = Password assocated with SMS2Email account";<br>echo "Both the username and password options are
     echo " Both the username and password options are optional and";<br>echo " override the account credentials defined in this script."
                             override the account credentials defined in this script.";
      echo ""; 
      exit 1; 
fi 
# Get command line arguments 
while [ "$1" != "" ] ; do 
     case $1 
     in 
            -n) 
                 # Get the SMS number that we should send message to 
                 number=$2; 
                shift 2; ;;
           -m) # Get the message we should send 
                 message=$2; 
                 shift 2; ;; 
           -u)
                 # Get the username 
                 username=$2; 
                 shift 2; ;; 
           -p)
                 # Get the password 
                 password=$2; 
                shift 2; j; j *) 
                 echo "Unknown option: $1" 
                exit 1; j; esac 
done 
message_sent_ok=0;for server in gw1 gw11 gw2 gw22; do 
     RESPONSE=`curl -s -d username=$username -d password=$password -d to_num=$number -d 
message="$message" http://$server.sms2email.com/sms/postmsg.php` 
 if [ "$?" -eq "0" ]; then 
            case $RESPONSE 
            in 
                 AQSMS-OK) 
                       # Message was queued ok 
                       mesage_sent_ok=1; 
                       echo "Message posted OK to HTTP gateway $server" 
                       exit 0; ;; 
                 AQSMS*) 
                       # Some kind of fatal error occurred 
                       echo "Fatal error received from HTTP gateway $server: $RESPONSE" 
                exit 1; i;
 *) 
                       # No response or invalid response 
\mathbf{z} ; \mathbf{z} ; \mathbf{z} ; \mathbf{z} ; \mathbf{z} ; \mathbf{z} ; \mathbf{z} ; \mathbf{z} ; \mathbf{z} ;
            esac 
    fi
done
```
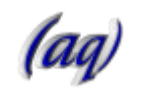